## **The OfficeWriter Designer for Excel 2003**

You will find the OfficeWriter Designer toolbar under the Excel menu bar, above your worksheet.

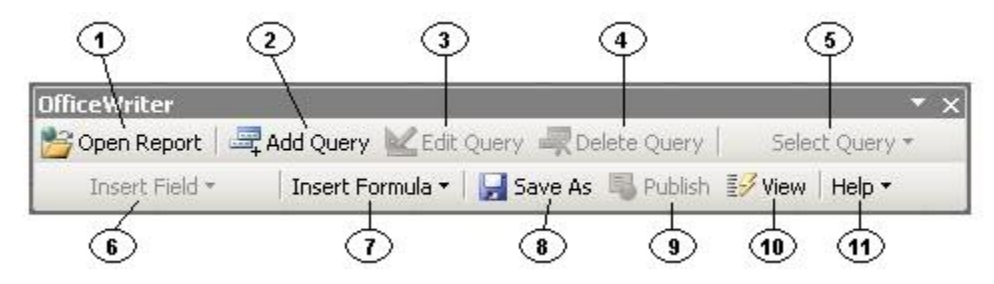

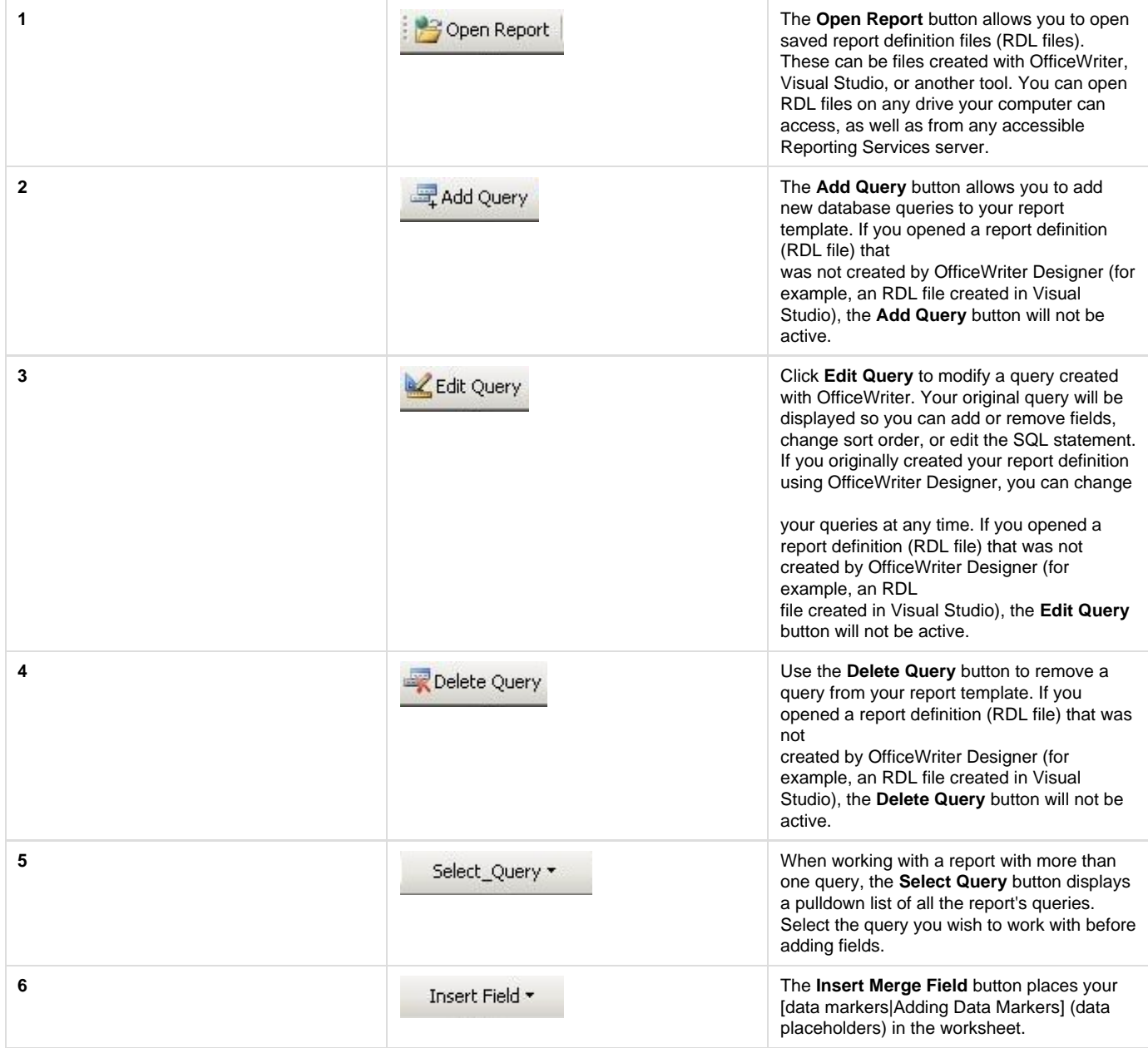

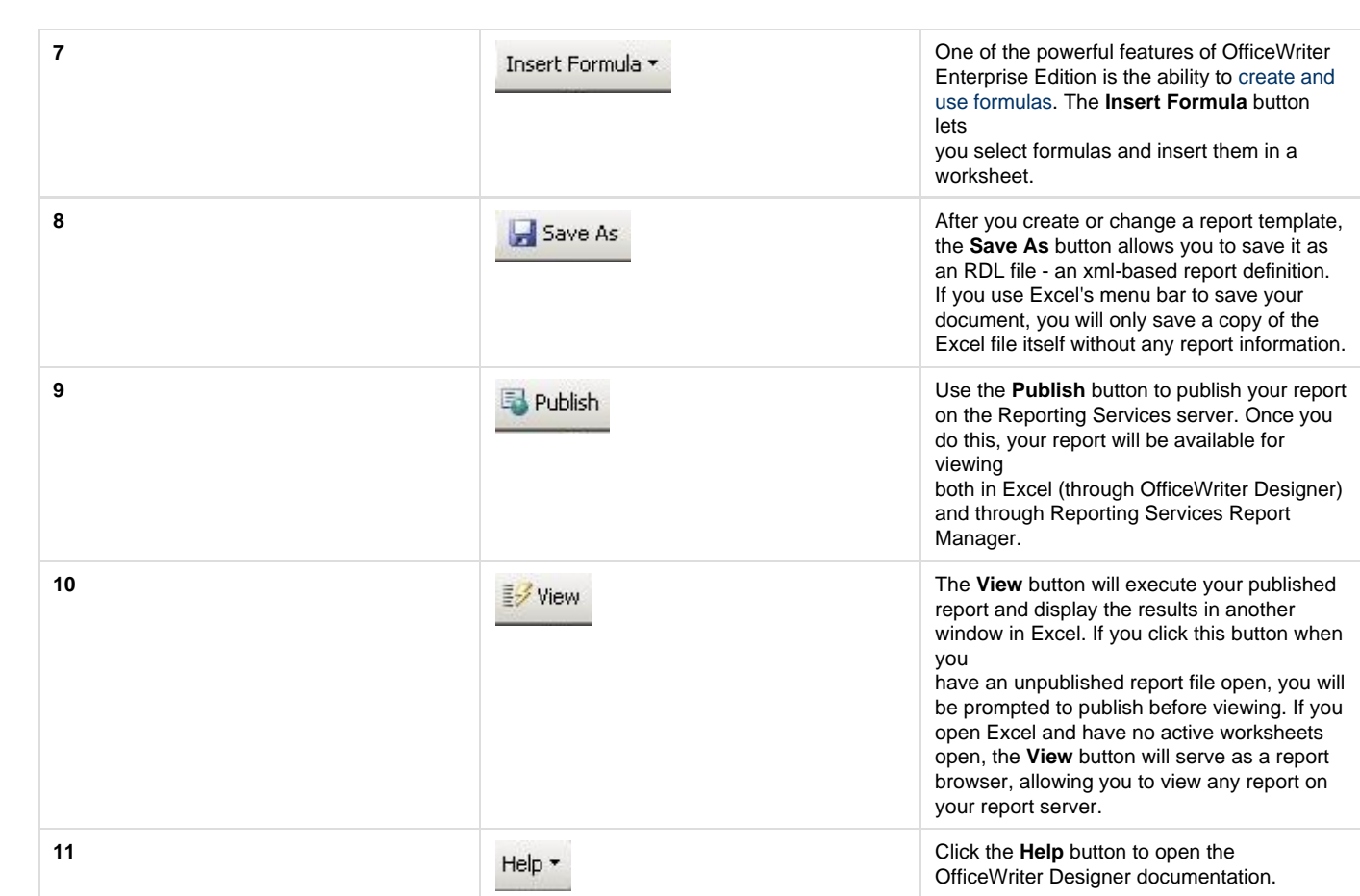